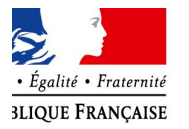

**IINISTÈRE** 'ÉDUCATION **TONALE ET A JEUNESSE** 

**FDVA** FONDS POUR LE **DÉVELOPPEMENT DE LA VIE ASSOCIATIVE** 

# **Tutoriel**

**Saisir le compte-rendu d'une action financée sur Le Compte Asso**

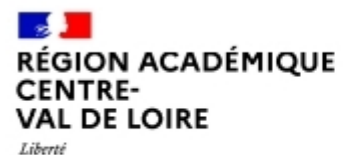

Egalité Fraternite

Délégation régionale académique à la jeunesse, à l'engagement et aux sports

### Connectez-vous à votre compte sur Le Compte Asso

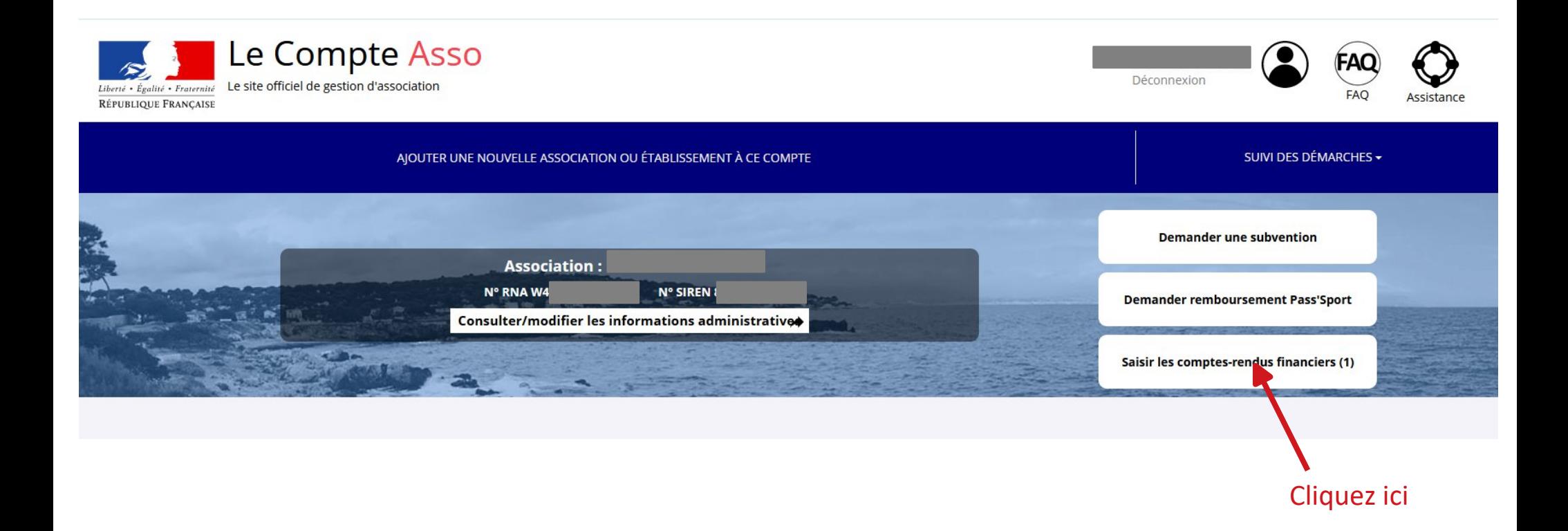

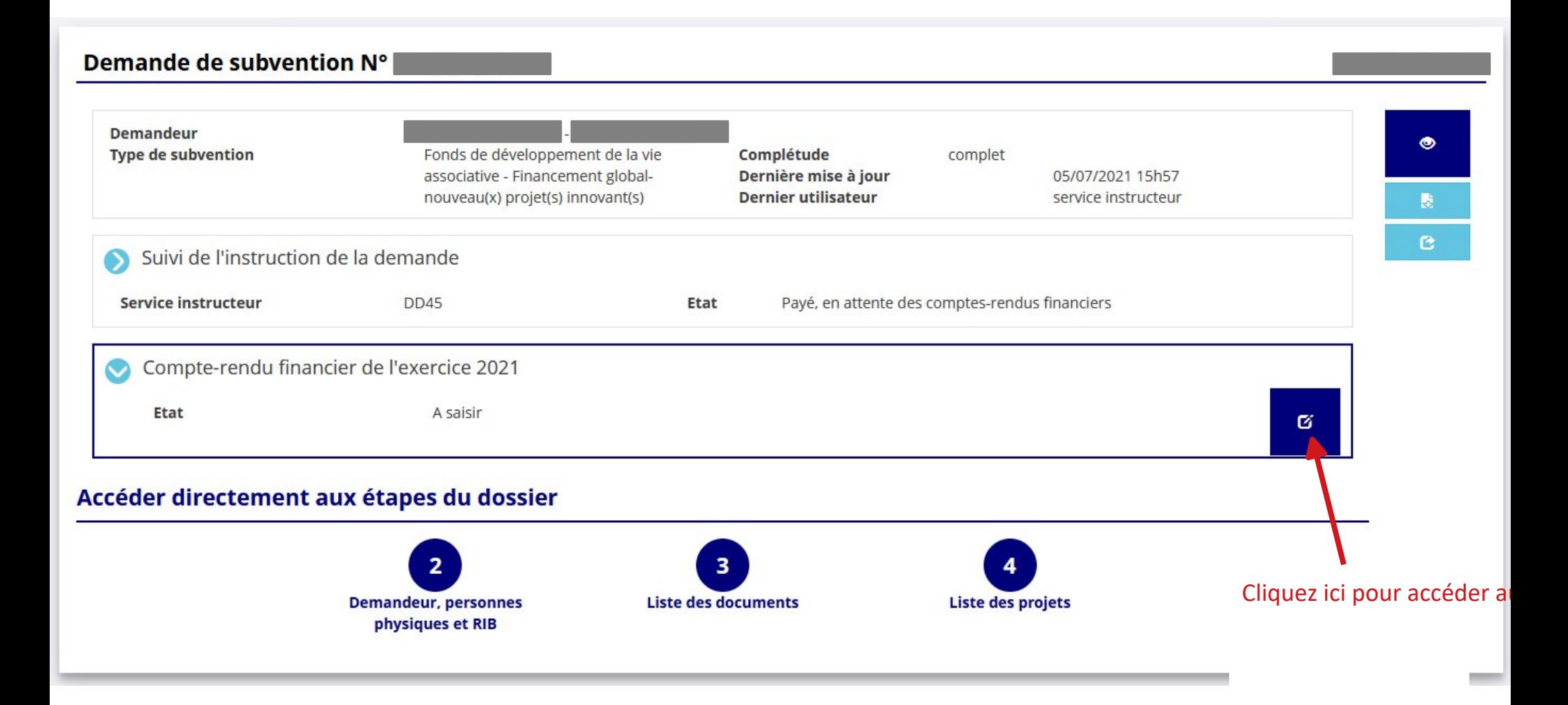

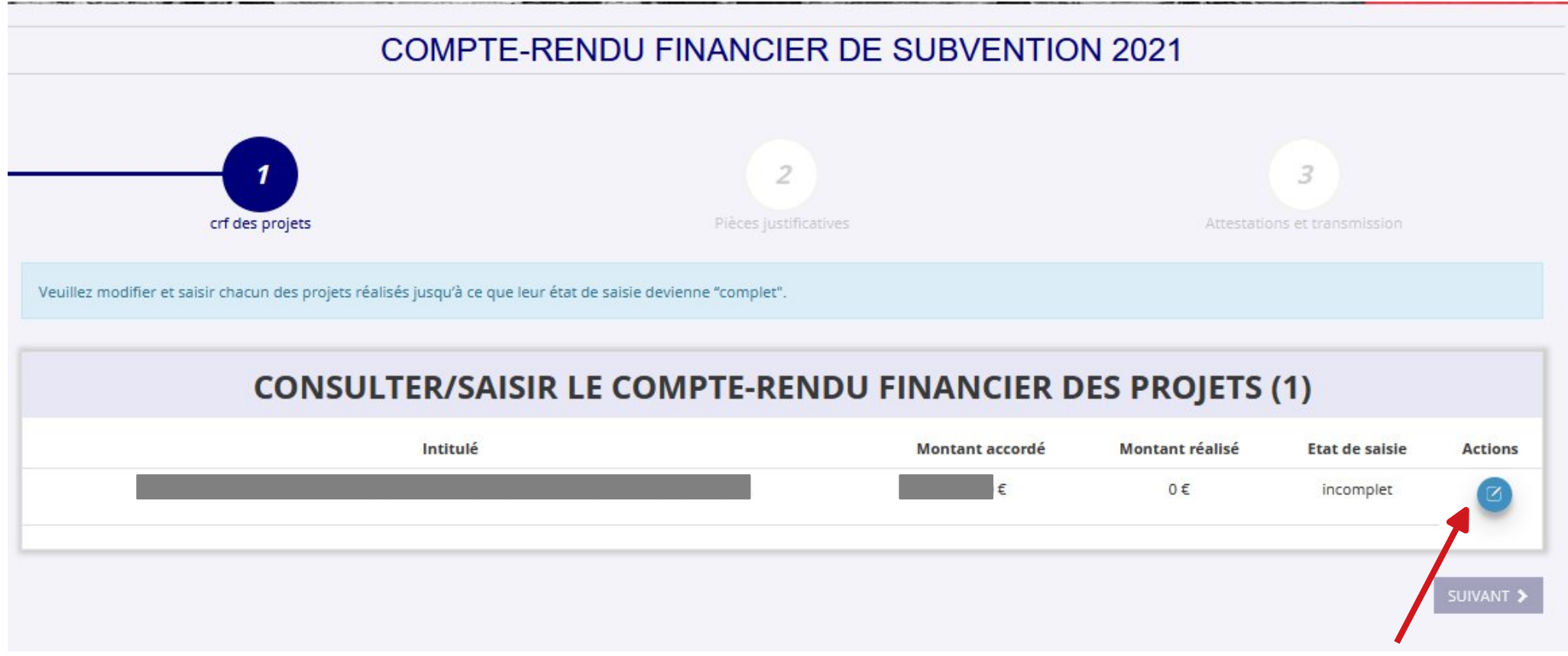

Cliquez de nouveau ici pour accéd

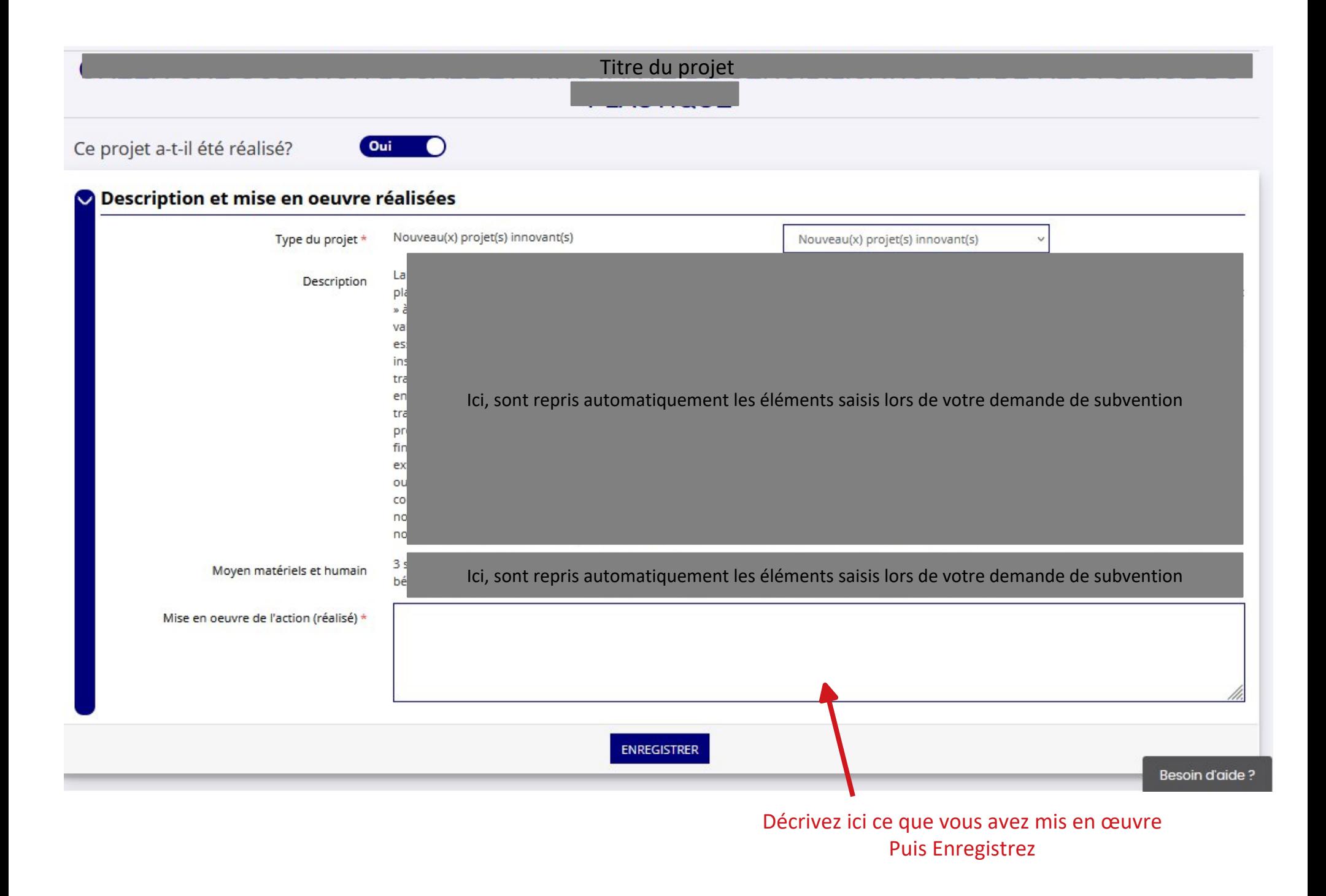

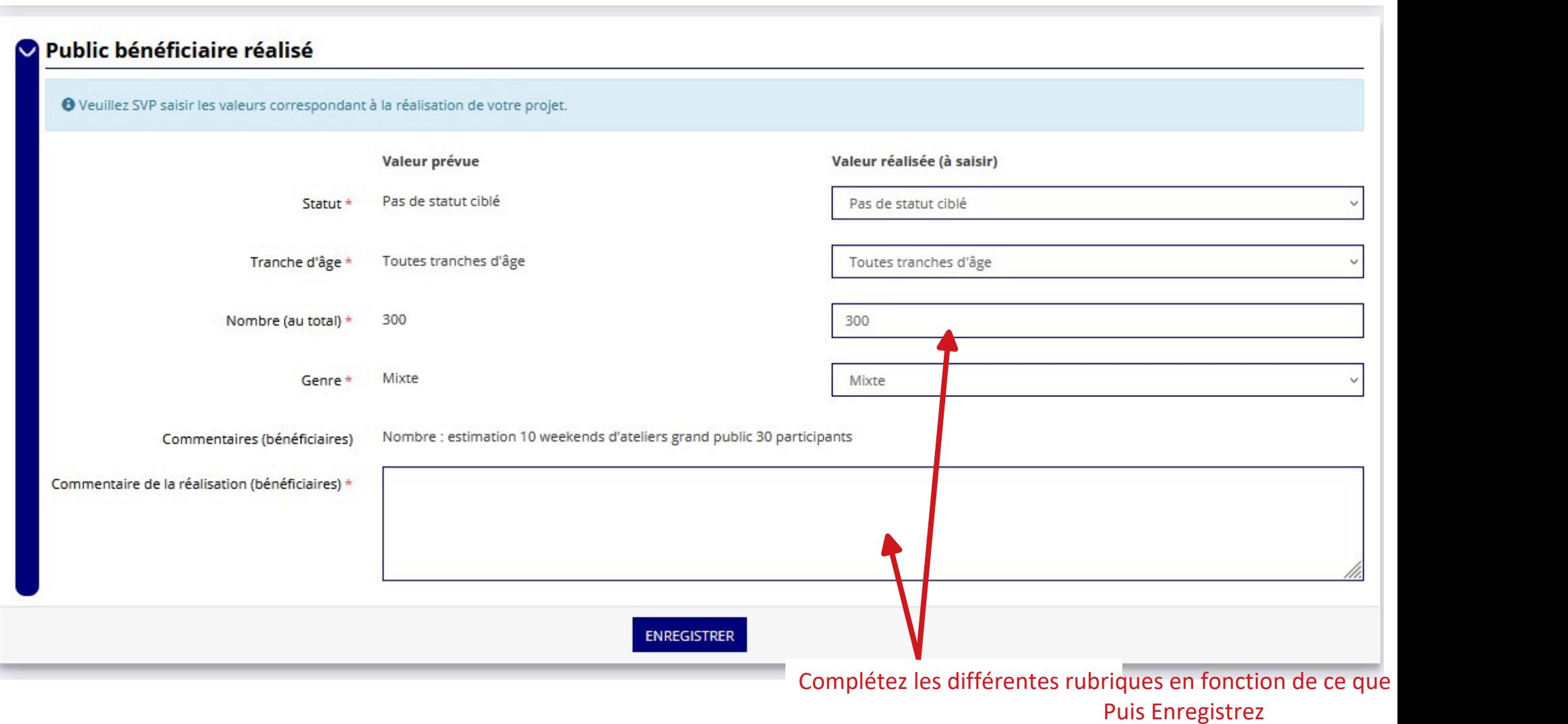

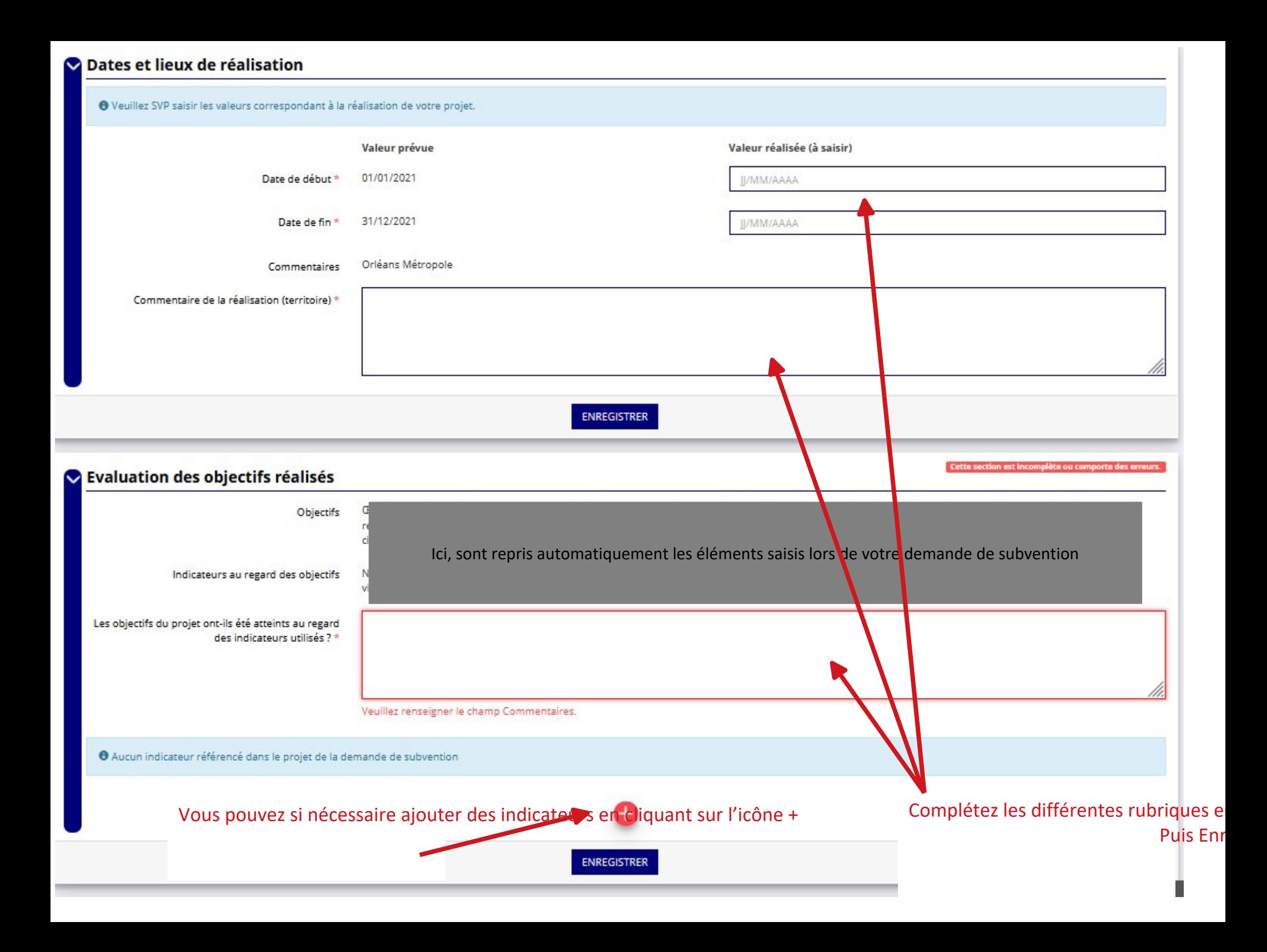

#### Complétez ici avec les montants de subvention effectivement obter

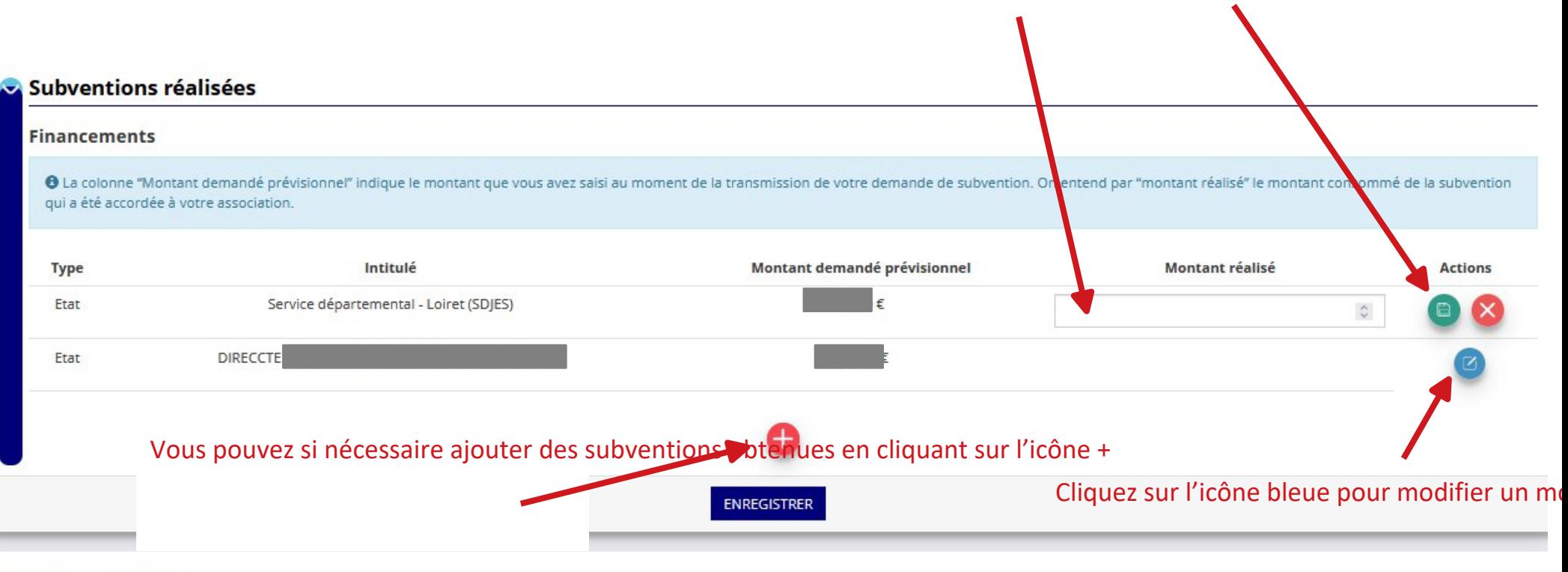

#### **Budget réalisé**

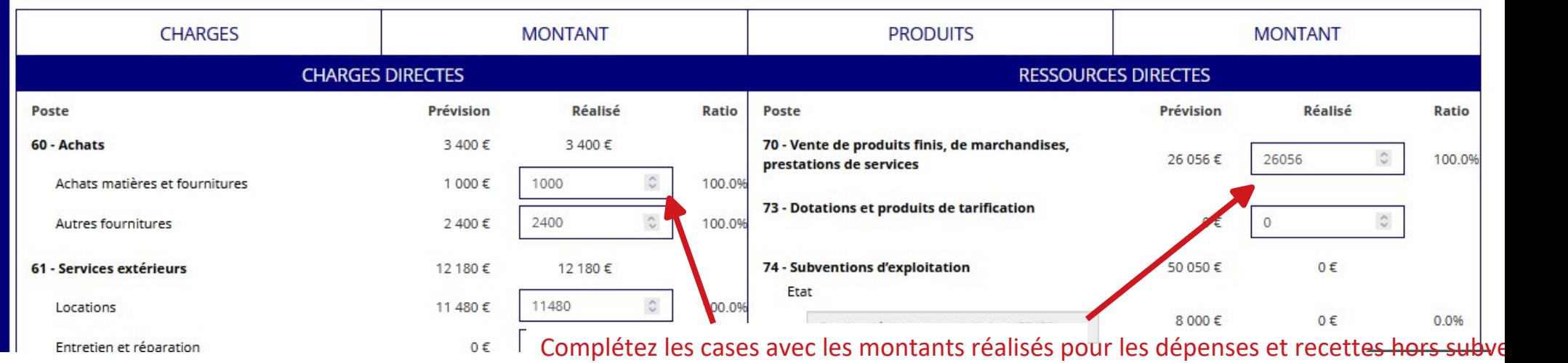

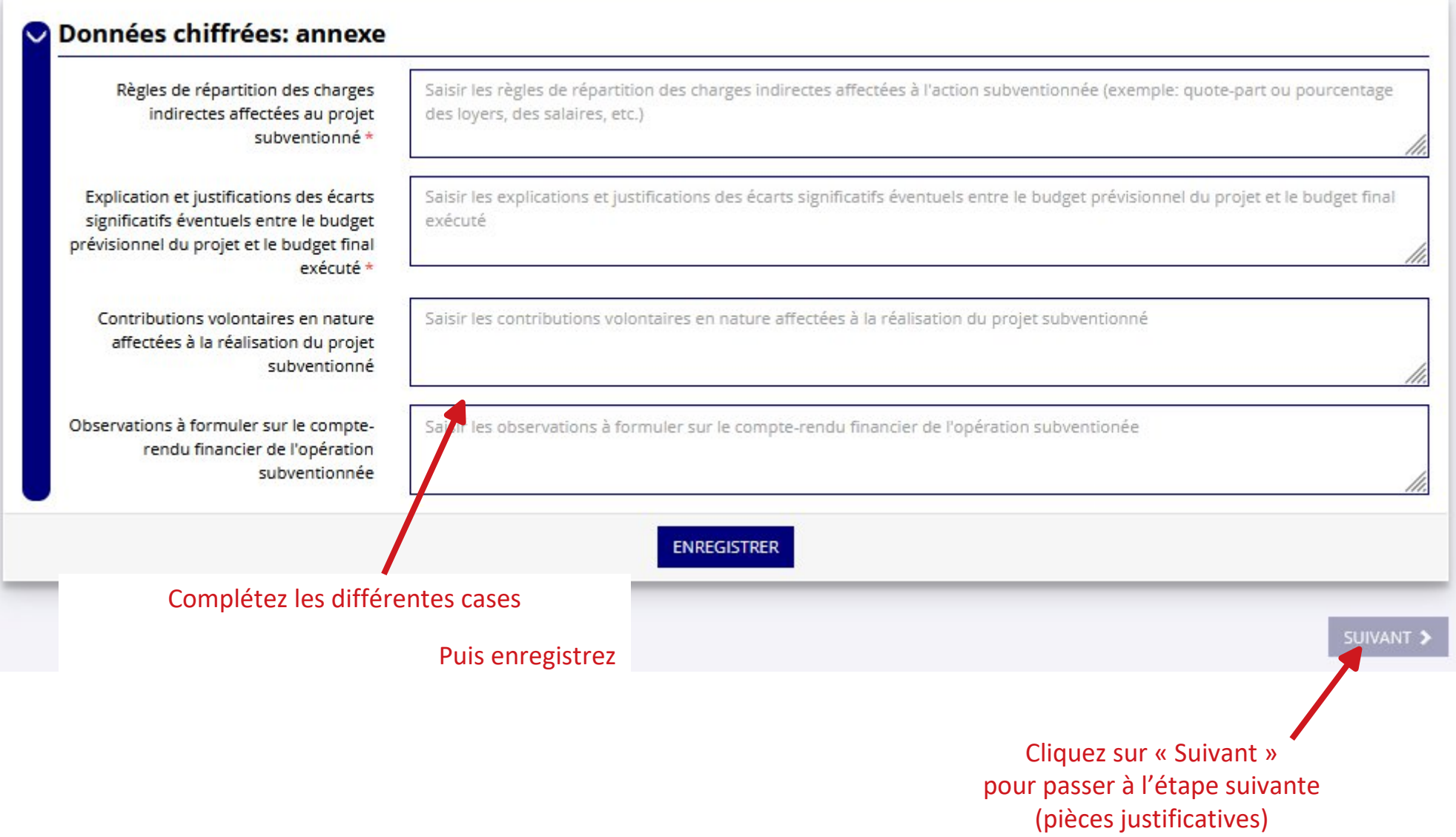

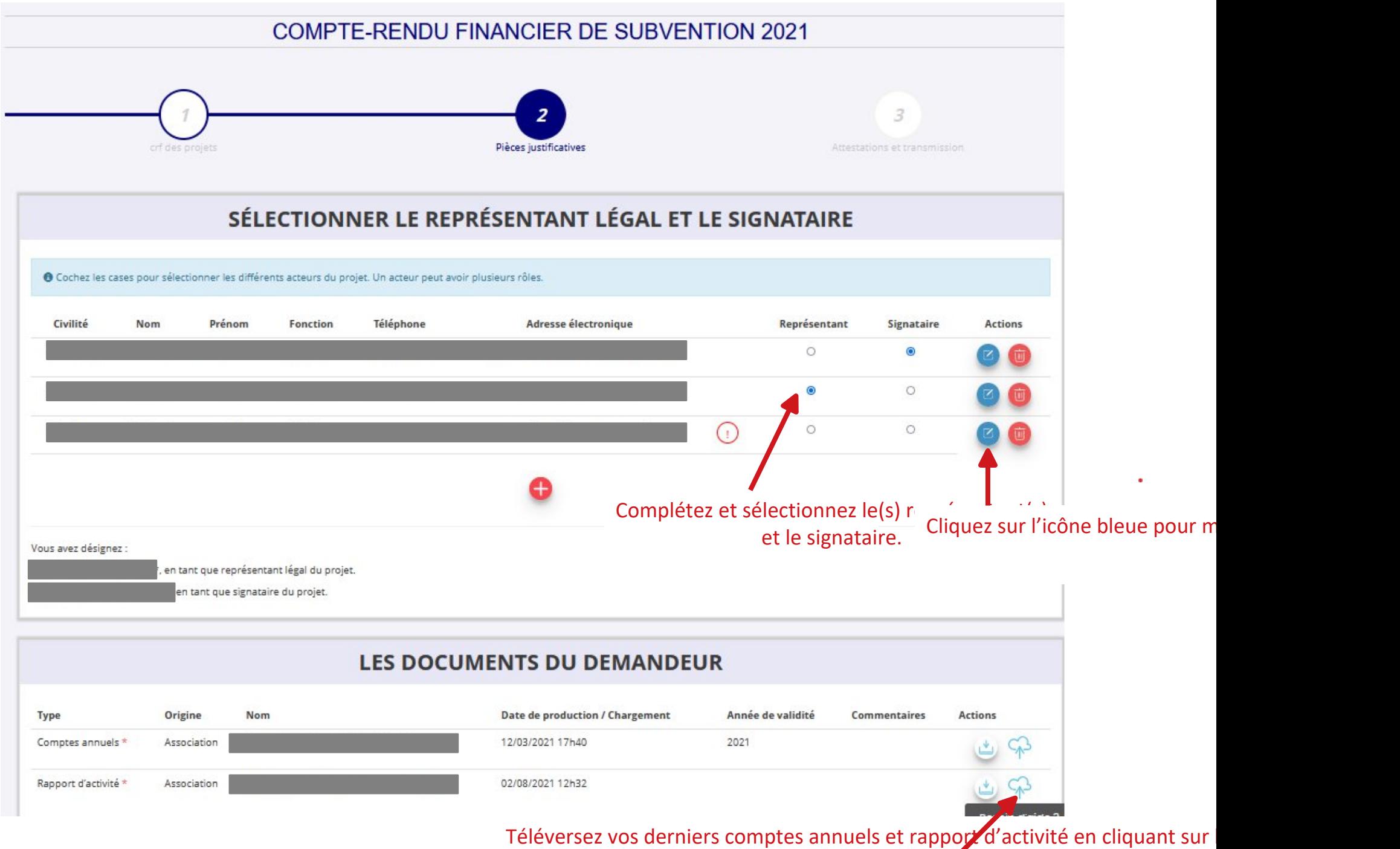

(veillez à ce que ces documents soient à jour)

## Téléversez le cas échéant un document complémentaire en cliquant sur l

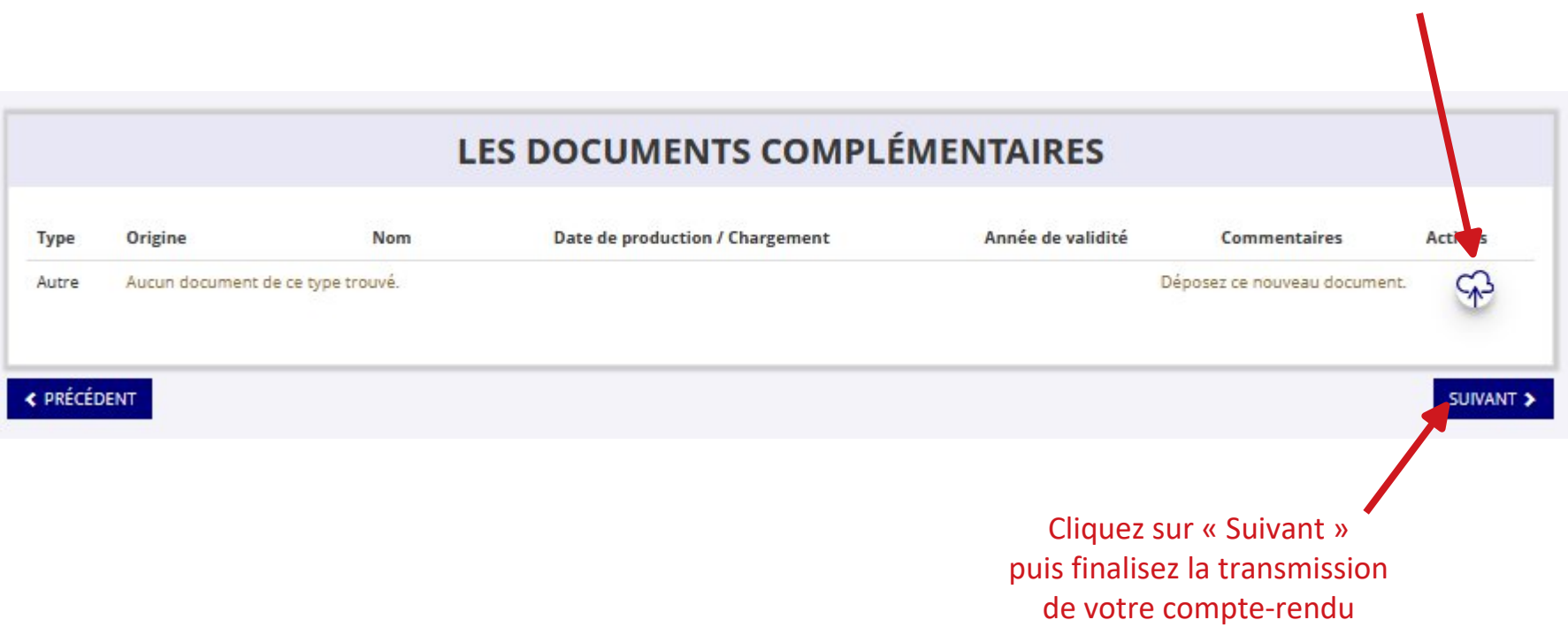

## COMPTE-RENDU FINANCIER DE SUBVENTION 2021

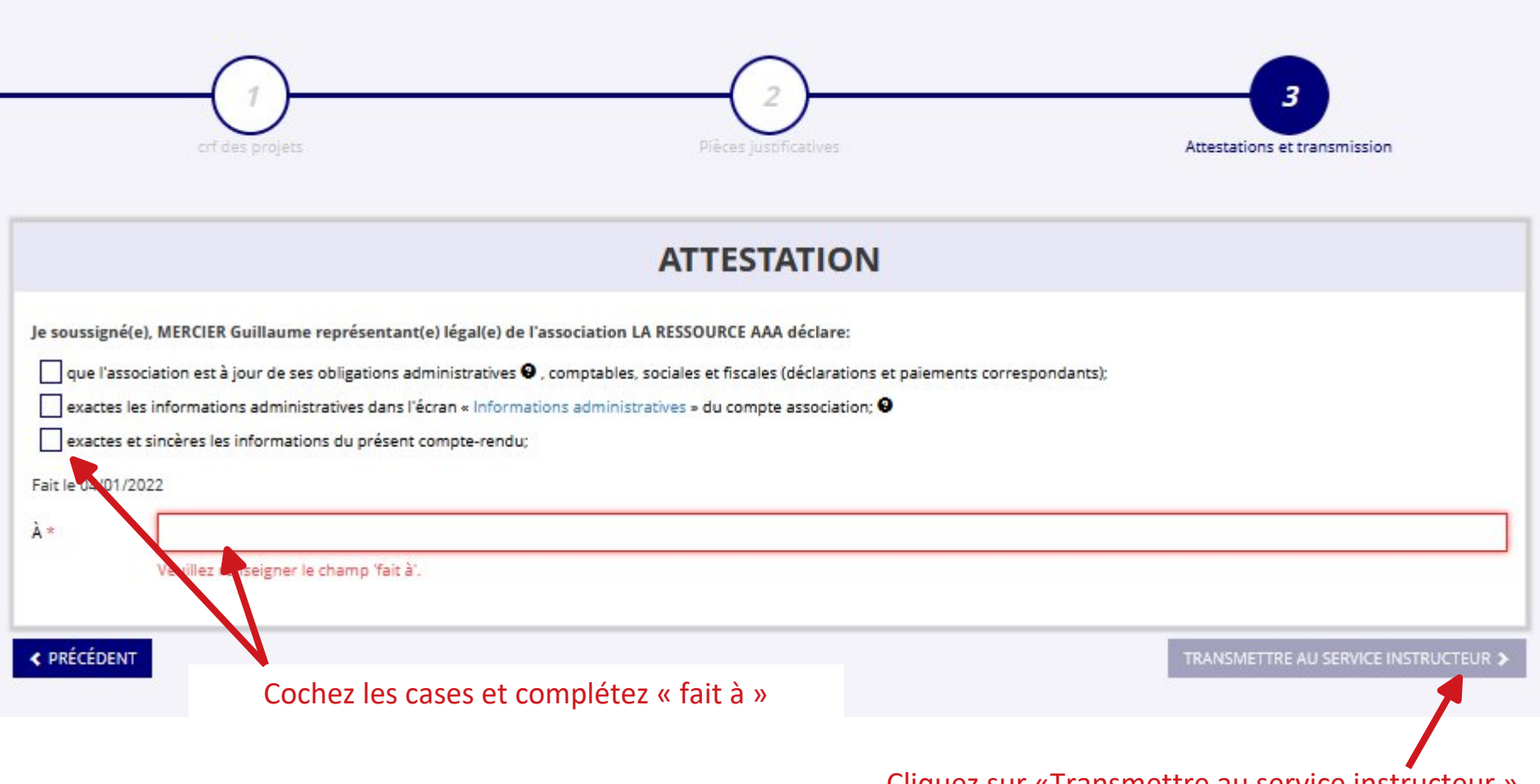

Cliquez sur «Transmettre au service instructeur » pour finaliser l'envoi de votre compte-rendu